# **QGIS Application - Bug report #9945 SVG fill dialog does not remember fill color**

*2014-03-29 01:00 PM - Anita Graser*

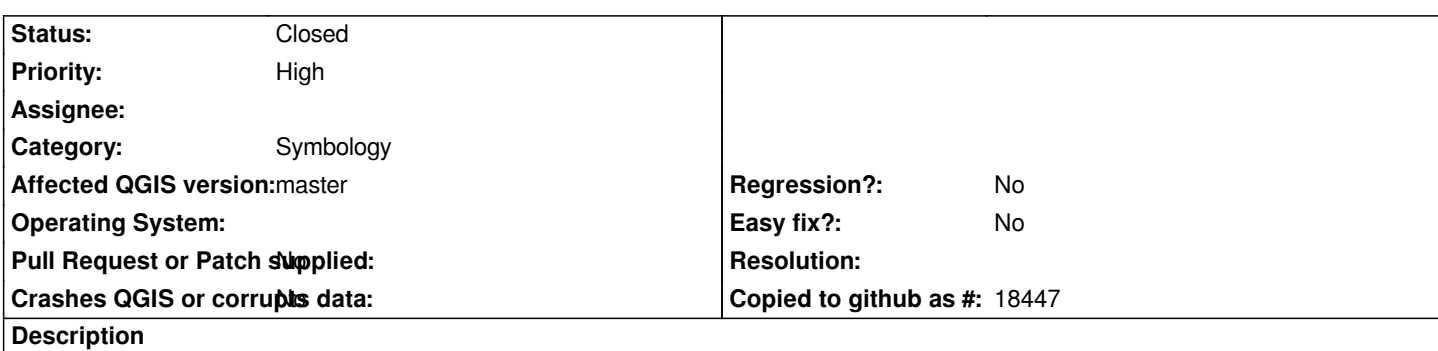

*The polygon SVG fill dialog does not remember the specified fill color. To reproduce: Select a different color, change to a different symbol level and then back --> the fill color will be black again.*

## **Associated revisions**

## **Revision c1d3958d - 2014-05-04 01:57 PM - Nyall Dawson**

*Fix svg fills losing fill and border color and border width settings when loading symbol dialog (fix #9945)*

#### **History**

## **#1 - 2014-03-31 03:01 PM - Martin Dobias**

*- Assignee deleted (Martin Dobias)*

### **#2 - 2014-05-04 05:09 AM - Nyall Dawson**

*- Status changed from Open to Closed*

*Fixed in changeset commit:"c1d3958d8b84f1730027ce2164fe5cfcc6c7b982".*